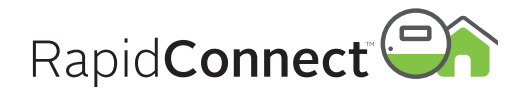

# Z357PA24-DEV

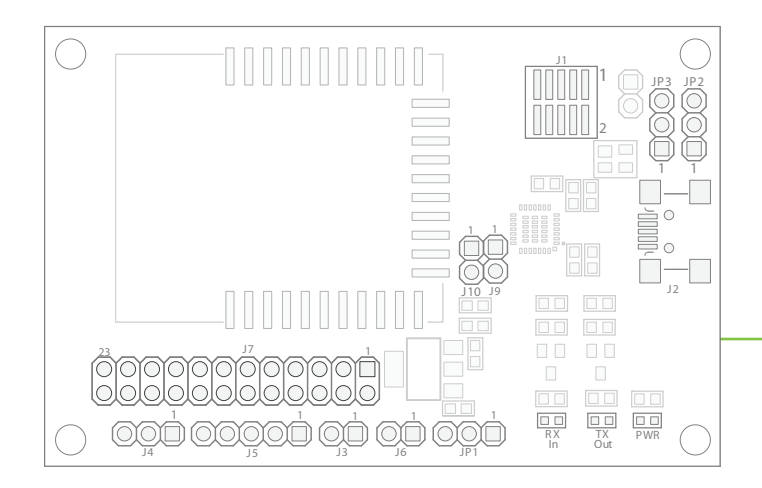

## **Power**

JP1 is used to select between USB or user-provided DC power sources. To use the USB connection as a power source, the shorting jumper on JP1 should be on pins 1-2 (this is the default position). To use an external DC power source, the shorting jumper must be moved to pins 2-3. The on-board LDO will convert either USB-provided 5V or user-provided external power to 3.3V.

USB Connection

5V up to 250mA

Alternate Power Connector (J6 - See I/O section) Recommended DC Power Source 4-5VDC 250mA

Absolute Max Input Voltage 6.5VDC (*Note: Higher voltage levels will result in damage to the unit).*

## **LEDs**

Three LED indicators are provided: TX – Flashes when the module transmits serial data RX – Flashes when the module receives serial data PWR – Lights when there is 3V power present on the board

## **Connectivity**

JP2 & JP3 jumper installed on pins 1-2 (the default positions for those jumpers) *Normal USB operation*

JP2 & JP3 jumper installed on pins 2-3 *External TTL UART enabled on connector J4, USB disabled (Note: the device can still be powered via USB while in TTL mode)*

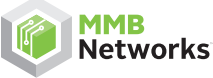

500 - 243 College Street Toronto, Ontario, Canada M5T 1R5

416.636.3145 info@mmbnetworks.com www.mmbnetworks.com The RapidConnect Development Board provides developers with a selection of convenient interfaces to a RapidConnect ZigBee module.

When connected via USB to a PC running RapidSE Desktop or RapidHA Desktop, the Development Board offers the same functionality as the RapidConnect USB stick. Additionally, the Development Board offers UART and SPI connectivity for integration directly with third-party hardware.

## **I/O**

Refer to the Ember EM357 data sheet for complete GPIO usage details and specs.

#### J1 – Ember Debug and Programming InSight Port

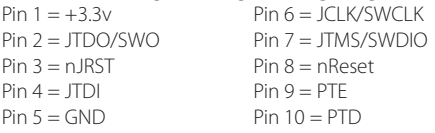

#### J2 – mini-B USB Connector

J3 – Bootloader Mode Installed = Bootloader mode enabled

J4 – EM357 UART (3V) Connection Pin 1 = PB1 (module TX)

Pin 2 = PB2 (module RX)  $Pin 3 = GND$ 

#### EM357 SPI Port (slave mode)

J7 Pin 10 = PB1 (MISO) J7 Pin 11 = PB2 (MOSI) J7 Pin  $8 = PB3$  (CLK) J7 Pin 7 = PB4 (SELECT)  $J7$  Pin  $1 = GND$ *(Note: USB mode must be disabled before SPI can be used)*

### J5 – EM357 Spare GPIO

 $Pin 4 = PB4$  $Pin 5 = GND$ 

#### J6 – Alternate Power Connection

Pin  $1 =$ Vin  $Pin 2 = GND$ *See Power Section*

 $Pin 1 = PB1$  $Pin 2 = PB2$  $Pin 3 = PBO$ 

#### J9 – CTS/RTS connector

Pin 1 = CTS (USB transceiver TTL input) Pin 2 = RTS (USB transceiver TTL output)

#### J7 & J10 – EM357 GPIO

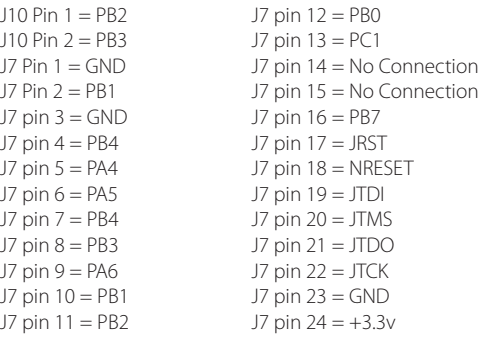

*This development board employs a radio module with FCC ID: XFFZGB357PA10*